## **OsmoBTS - Bug #4364**

# **osmo-bts-trx configured with 2 TRX and osmo-trx with 1 TRX -> bad behavior**

01/14/2020 03:18 PM - pespin

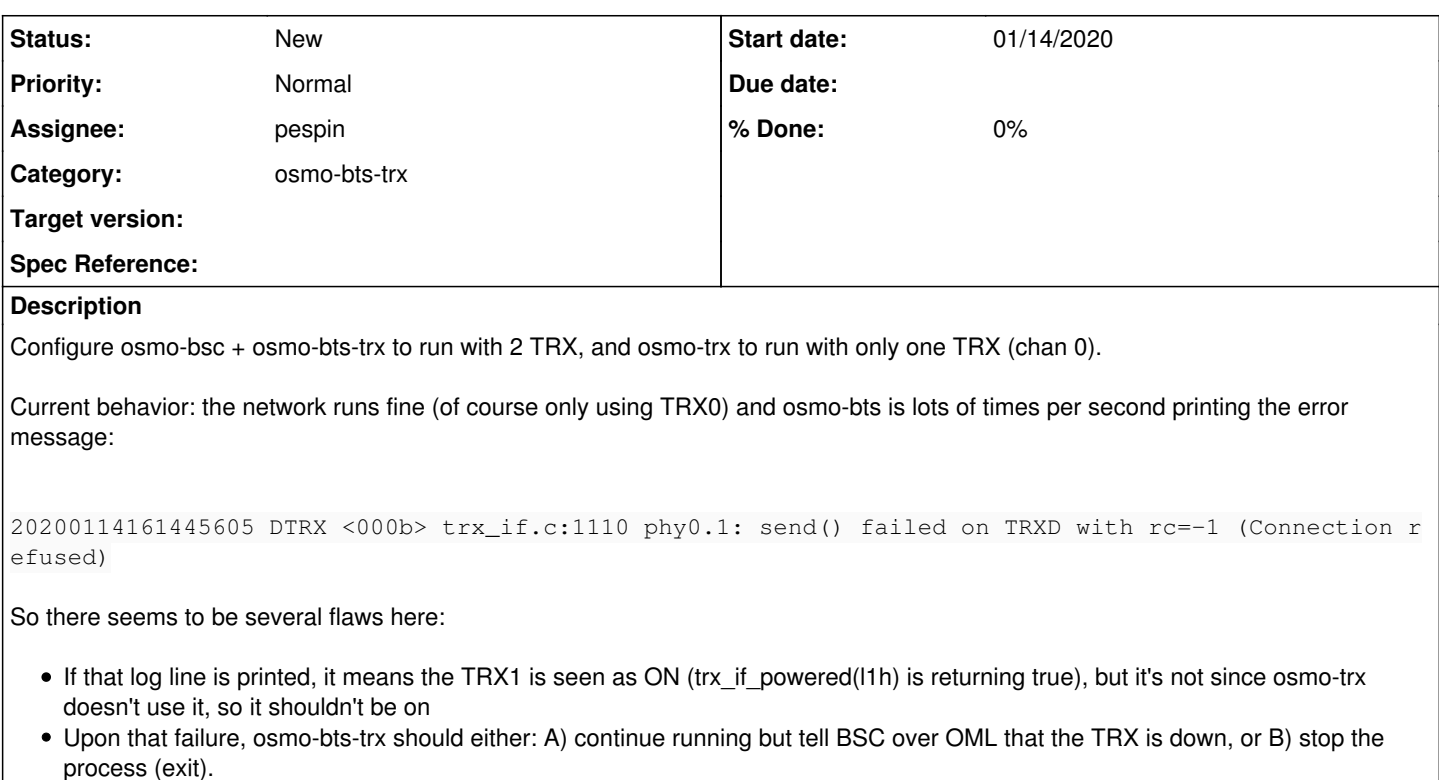

#### **History**

#### **#1 - 05/28/2020 07:05 PM - pespin**

The second point on the task description has already been fixed since a while ago (bts exits now). I still need to look at what's the current status for the first point.

## **#2 - 05/28/2020 07:29 PM - fixeria**

If that log line is printed, it means the TRX1 is seen as ON (trx\_if\_powered(l1h) is returning true), but it's not since osmo-trx doesn't use it, so it shouldn't be on

Ah, there is an interesting detail. In a multi-trx setup *POWERON/POWEROFF* commands are **sent only to the first transceiver** (TRX0), not to all TRX1..N. That's why osmo-bts-trx thinks that your second transceiver is powered on. There's basically no way to know on the BTS side how many transceivers are actually enabled in osmo-trx. But still... osmo-bts-trx sends *RXTUNE/TXTUNE* and *SETSLOT* commands to each transceiver individually, and obviously it would not get any response for TRX1..N in your case.

## **#3 - 05/28/2020 07:35 PM - fixeria**

Upon that failure, osmo-bts-trx should either: A) continue running but tell BSC over OML that the TRX is down

I think A) is the correct approach. This is what the A-bis specifications require us to do.

### **#4 - 07/06/2020 07:16 PM - pespin**

I started by sanitizing the code by using an FSM. From there, we can start adding states or query state of other TRXs: <https://gerrit.osmocom.org/c/osmo-bts/+/19167>bts-trx: introduce TRX provisioning FSM

We can now more easily for instance have a "trx\_if\_powered()" well implemented really per trx and not per phy\_link.